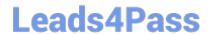

# E20-655<sup>Q&As</sup>

Isilon Specialist Exam for Platform Engineers

### Pass EMC E20-655 Exam with 100% Guarantee

Free Download Real Questions & Answers PDF and VCE file from:

https://www.leads4pass.com/e20-655.html

100% Passing Guarantee 100% Money Back Assurance

Following Questions and Answers are all new published by EMC
Official Exam Center

- Instant Download After Purchase
- 100% Money Back Guarantee
- 365 Days Free Update
- 800,000+ Satisfied Customers

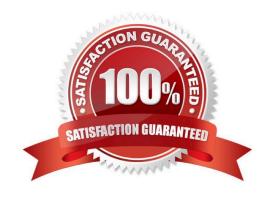

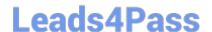

#### **QUESTION 1**

You are troubleshooting LDAP cluster integration.

What could you use to verify that the cluster can communicate with the configured LDAP server?

- A. tcpdump
- B. dcpromo
- C. isi sync
- D. isi job

Correct Answer: A

#### **QUESTION 2**

How much summarized historical performance data can InsightIQ present?

- A. 1 year\\'s worth
- B. 2 years\\' worth
- C. 6 months\\' worth
- D. Unlimited

Correct Answer: A

#### **QUESTION 3**

What is the expected displayed output after running "isi devices -d 3"?

- A. Displays the bay, Lnum, da, Serial number, and health status for each drive in node 3.
- B. Displays the individual detailed status information for drive 3 on each node in the cluster
- C. Displays the individual detailed status information for drive 3 on the node you are connected to
- D. Displays the drive controller status and individual drive connectivity status for node 3

Correct Answer: A

#### **QUESTION 4**

A customer has sent you a very large log set. You want to investigate the messages logs in the ./ messages folder in a log set for the last group change. If the cluster name is "Isilon-1", what command could be used to search inside these logs for a search string "group"?

## Leads4Pass

#### https://www.leads4pass.com/e20-655.html

2024 Latest leads4pass E20-655 PDF and VCE dumps Download

| A. cat Isilon-1-* | grep -i group | tail |
|-------------------|---------------|------|
|-------------------|---------------|------|

B. grep group Isilon-1-\*

C. tail -1 Isilon-1-\* | grep group

D. cat \* | grep group

Correct Answer: A

#### **QUESTION 5**

A customer has configured Failover on their cluster InfiniBand interfaces. Which InfiniBand interface will the Failover address be bound to?

- A. Neither Int-A nor Int-B
- B. Both Int-A and Int-B
- C. Only Int-A
- D. Only Int-B

Correct Answer: A

#### **QUESTION 6**

Your customer has reported that one of their FastEthernet clients is not getting the same throughput to their cluster as other FastEthernet clients.

What would be the best troubleshooting step?

- A. Verify the link is operating in full duplex mode
- B. Verify the cable is plugged into the switch
- C. Check for a link light on the port
- D. Check for any sharp bends in the InfiniBand cable

Correct Answer: A

#### **QUESTION 7**

Which command displays details for a specific event?

- A. isi events show -i
- B. isi events list -i
- C. isi events unquiet -i

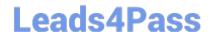

#### https://www.leads4pass.com/e20-655.html

2024 Latest leads4pass E20-655 PDF and VCE dumps Download

D. isi events notifications list

Correct Answer: A

#### **QUESTION 8**

What description best fits sysctl on Isilon nodes?

- A. It is a dangerous tool that can severely affect cluster operations and should only be used with great care.
- B. It has no chance of harming the cluster, so it can be used freely by any operator.
- C. It is dangerous, but parameters do not change from version to version and are safe to modify based on prior knowledge.
- D. It can be safely used as long as only local node parameters are altered, rather than network parameters.

Correct Answer: A

#### **QUESTION 9**

What does the command "md5" do where is the downloaded installation image?

- A. Verifies the file integrity based on the md5 hash from the download site.
- B. Verifies that the correct version is being installed.
- C. Used to verify if the image package is installed on the cluster and ready for upgrade.
- D. Used to compare installed version with the version to be installed.

Correct Answer: A

#### **QUESTION 10**

What are SNMP traps?

- A. Messages reporting a condition, sent from the SNMP agent to the SNMP manager
- B. Messages requesting reports, sent from the SNMP manager to the SNMP agent
- C. Messages generated by the SNMP manager when it can no longer contact the SNMP agent
- D. Messages generated by the SNMP agent when it can no longer contact the SNMP manager

Correct Answer: A

#### **QUESTION 11**

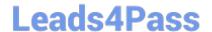

### https://www.leads4pass.com/e20-655.html

2024 Latest leads4pass E20-655 PDF and VCE dumps Download

A customer is setting up their SNMP manager. Which commands can they use to test the ability to collect SNMP data from their cluster?

- A. snmpget and snmpwalk
- B. snmpd and ntpd
- C. netstat and tcpdump
- D. iotop and traceroute

Correct Answer: A

#### **QUESTION 12**

The SmartPools settings of your cluster are set to Protection management: Including File with manually-managed protection settings is not checked.

How can the protection settings be modified?

- A. Using File System Explorer in the web administration interface or the isi set command
- B. Only by using File System Explorer in the web administration interface
- C. Only by using the isi set command
- D. Manually starting the SmartPools job

Correct Answer: A

#### **QUESTION 13**

Which two isi\_ prefix commands are allowed for use by a customer?

- A. isi\_gather\_info and isi\_for\_array
- B. isi\_gather\_info and isi\_radish
- C. isi\_for\_array and isi\_inventory\_tool
- D. isi\_gather\_info and isi\_hw\_status

Correct Answer: A

#### **QUESTION 14**

Where do you go to access AVP?

- A. IGS Tools Home Page
- B. Web administration interface, Diagnostics section

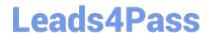

https://www.leads4pass.com/e20-655.html 2024 Latest leads4pass E20-655 PDF and VCE dumps Download

- C. Axeda SupportIQ site
- D. Command Line Interface

Correct Answer: A

#### **QUESTION 15**

What is an important consideration when upgrading a cluster from OneFS 6.5.x.x to OneFS 7.0.x.x?

- A. The node model must be supported.
- B. SmartConnect may need to be reconfigured.
- C. SnapshotIQ must be reconfigured.
- D. SmartQuotas may need to be reset.

Correct Answer: A

E20-655 Practice Test

E20-655 Exam Questions

E20-655 Braindumps